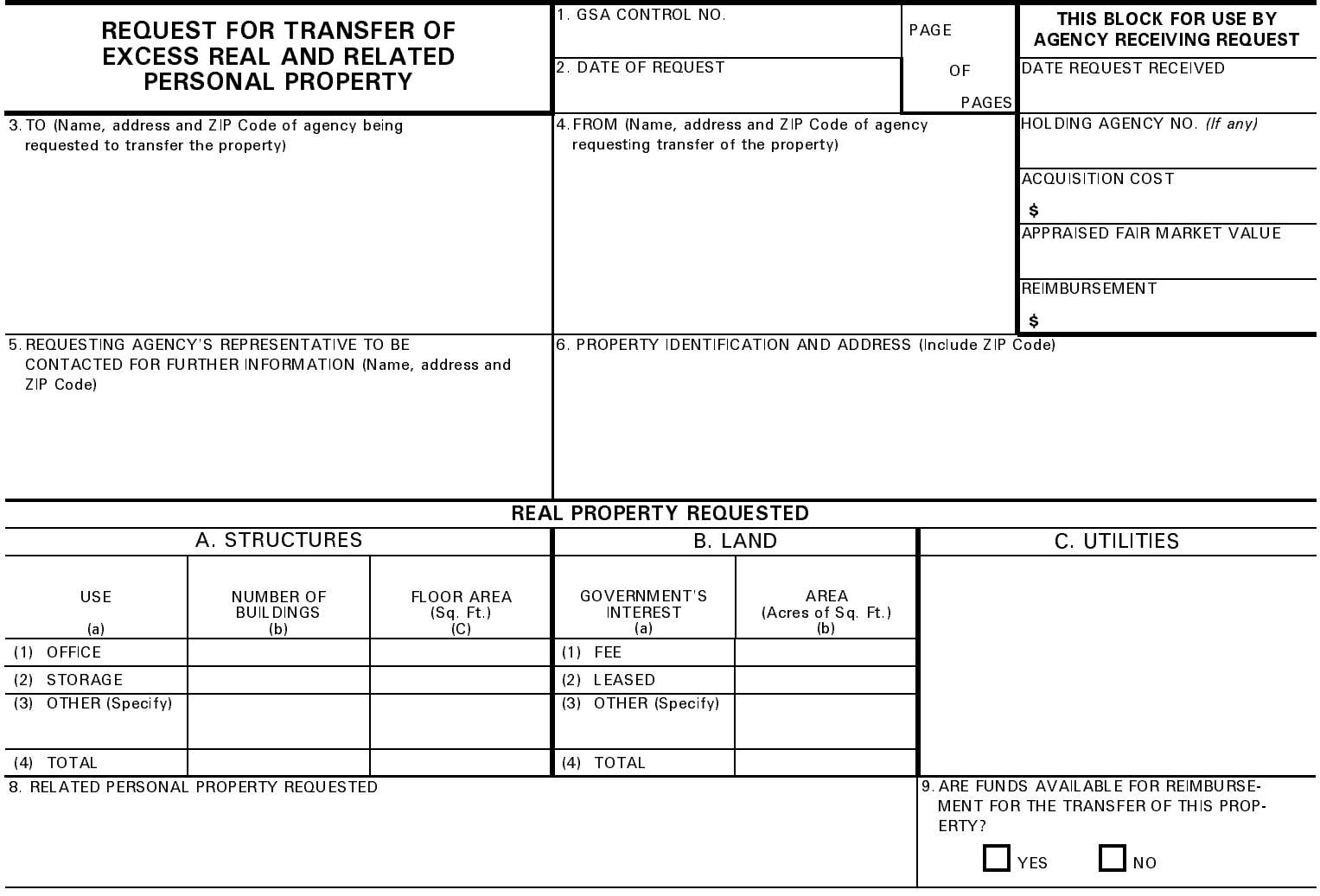

## 10. CERTIFICATION

Certification is hereby made that this agency has a need for the property identified above to carry on an approved program. that the transfer thereof to this agency for the purposes indicated would be in accord with the intent of the Congress with respect to that program; that the requirement cannot be satisfied by better use of this agency's existing property; and that the proposed<br>land use is consistent with FPMR 101-47.201-1 and 201-2. The statement of justification unde the property requested is complete and accurate.

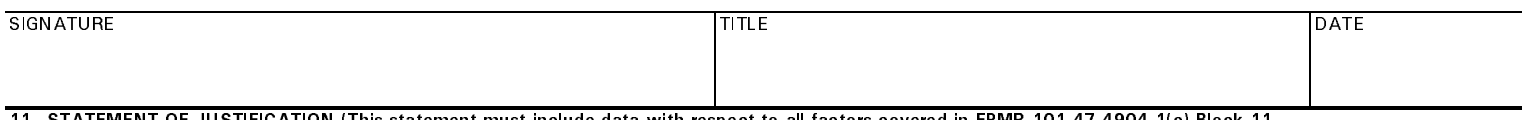

STATEMENT OF JUSTIFICATION (This statement must include data with respect to all factors covered in FPMR 101-47.4904-1(c) Block 11,

Instructions for Preparation of GSA Form 1334).